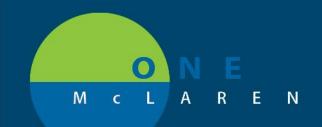

# CERNER FLASH

#### 3/20/2018

## NEW POWERCHART MPAGE FOR VIEW ONLY AND VIEW ONLY PRINT POSITIONS

A New MPAGE called Patient Summaries will be added on the Menu Bar in Powerchart to the View Only and View Only Print positions and will have the components listed below.

### **Outpatient Summary**

| Menu P                   | < 🔶 🝷 👫 Patient Summaries |                   |                              |     | [□] Full screen 🛛 🕇 |
|--------------------------|---------------------------|-------------------|------------------------------|-----|---------------------|
| Patient Summaries        | A 🚺 🖌 🕒 🔍 🔍   100%        |                   |                              |     |                     |
| Interactive View and I&O | Outpatient Summary X      | Inpatient Summary | × +                          |     |                     |
| Orders                   | Outpatient Summary        | Inpatient Summary | ~ 1                          |     |                     |
| Medication List          | Problem List              | ≡∙⊘               | Vital Signs & Measurements 🔻 | ≣∙⊗ | Patient Summary     |
| Notes                    | Home Medications (6)      | ≣∙⊗               | Labs                         | ≣∙⊘ | Documents (55)      |
| Diagnosis & Problems     |                           |                   |                              |     |                     |
| Allergies                | Social History (8)        | ≣∙ ⊘              | Diagnostics (0)              | ≡∙⊘ | Immunizations (3)   |
| Histories                | Family History (8)        | ≣∙⊗               |                              |     |                     |
| Results Review           | Procedure History (2)     | ≣∙⊗               |                              |     |                     |
| Documentation            |                           |                   |                              |     |                     |

## **Inpatient Summary**

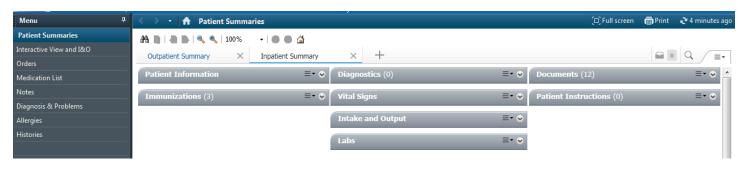

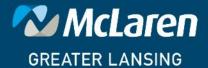

DOING WHAT'S BEST.